https://www.100test.com/kao\_ti2020/224/2021\_2022\_\_3Cspan\_clas  $_c102_224418$ htm  $31$  3.1 and  $3$  3.1 and  $1$ .

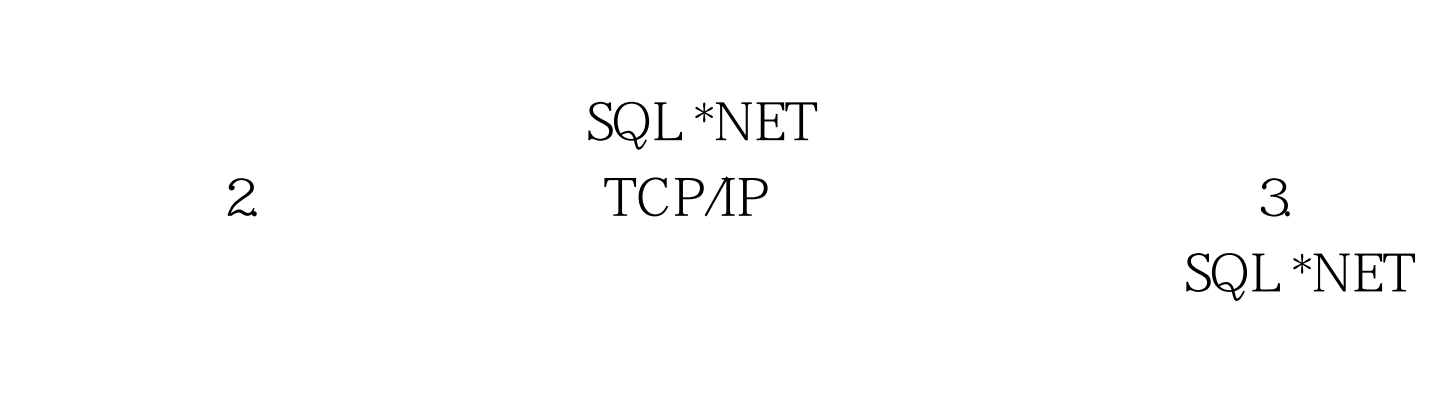

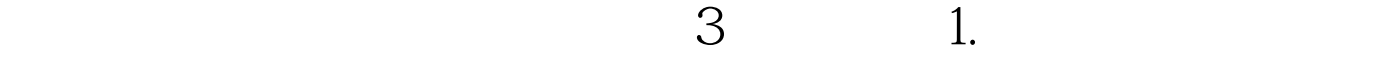

 $32$ 

 $3.$ 

 $W\acute{e}b$ 

录数据库。 2. 【管理服务器】 【管理服务器】是连接数据库

Oracle 9i 100Test

## www.100test.com